# **Geometric Modeling in Graphics**

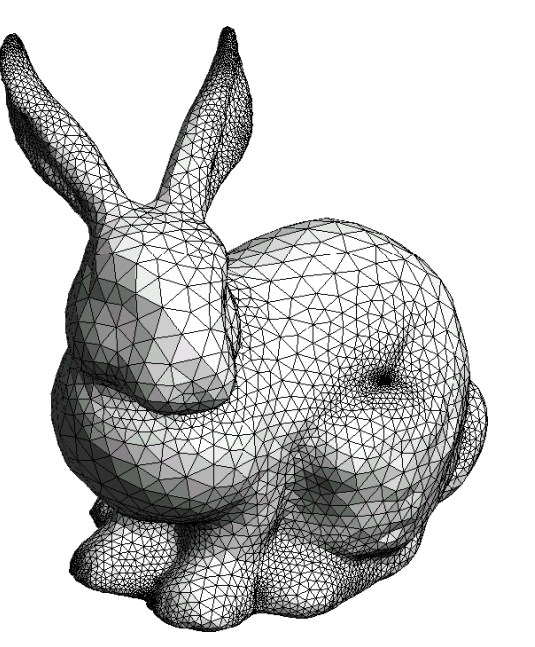

# **Part 1: Polygonal Meshes**

### **Martin Samuelčík**

www.sccg.sk/~samuelcik samuelcik@sccg.sk

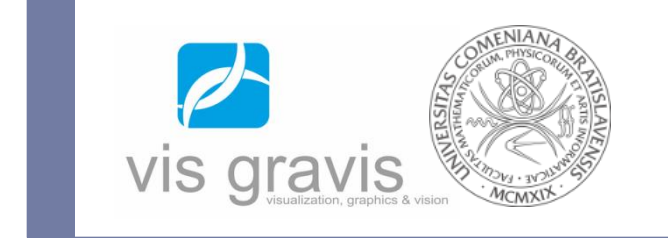

### **Geometric object**

- Set of connected points in space
- Usually inside Euclidean space (orthonormal basis, coordinates, inner product, norm, distance, angle, …)
- ▶ Topological dimension 0D, ID, 2D, 3D objects
- ▶ Topological dimension defined by open covers

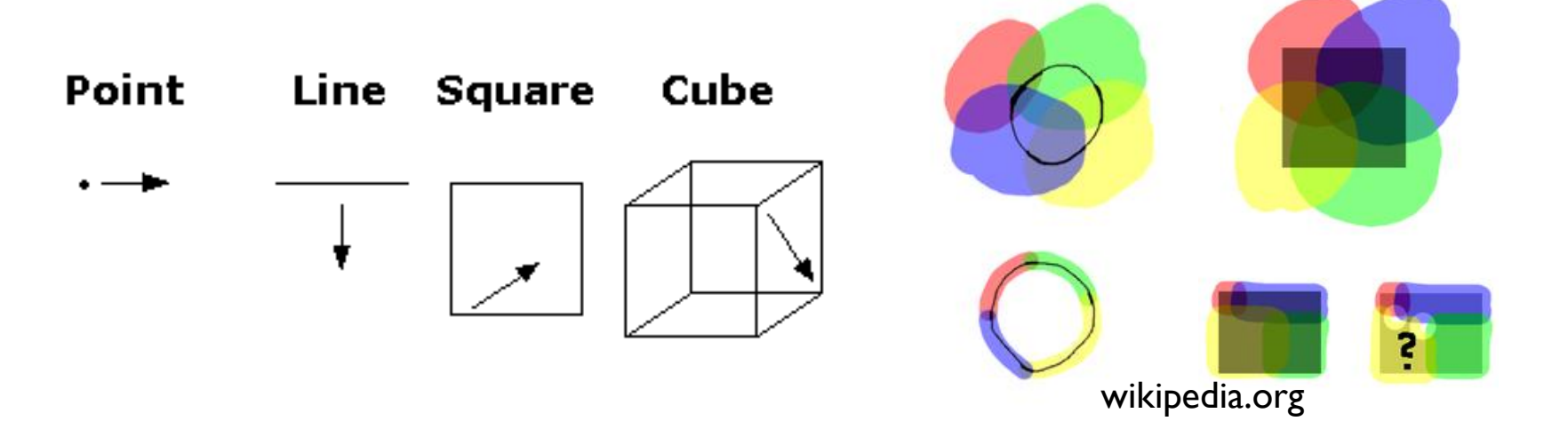

# **Manifold**

- $\triangleright$  n-manifold set of points locally homeomorphic to ndimensional Euclidean space
- ▶ Manifold resembles Euclidean space near each point
- ▶ For each point of n-manifold there exists his neighborhood homeomorphic with open n-dimensional ball  $\mathbf{B}^n = \{(x_1, x_2, \ldots, x_n) \in \mathbb{R}^n \mid x_1^2 + x_2^2 + \cdots + x_n^2 < 1\}.$
- n-manifold is n dimensional object
- $\triangleright$  Homeomorphism continuous function with continuous inverse function, means topological equivalence

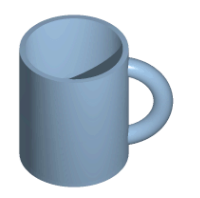

### **Manifolds & non-manifolds**

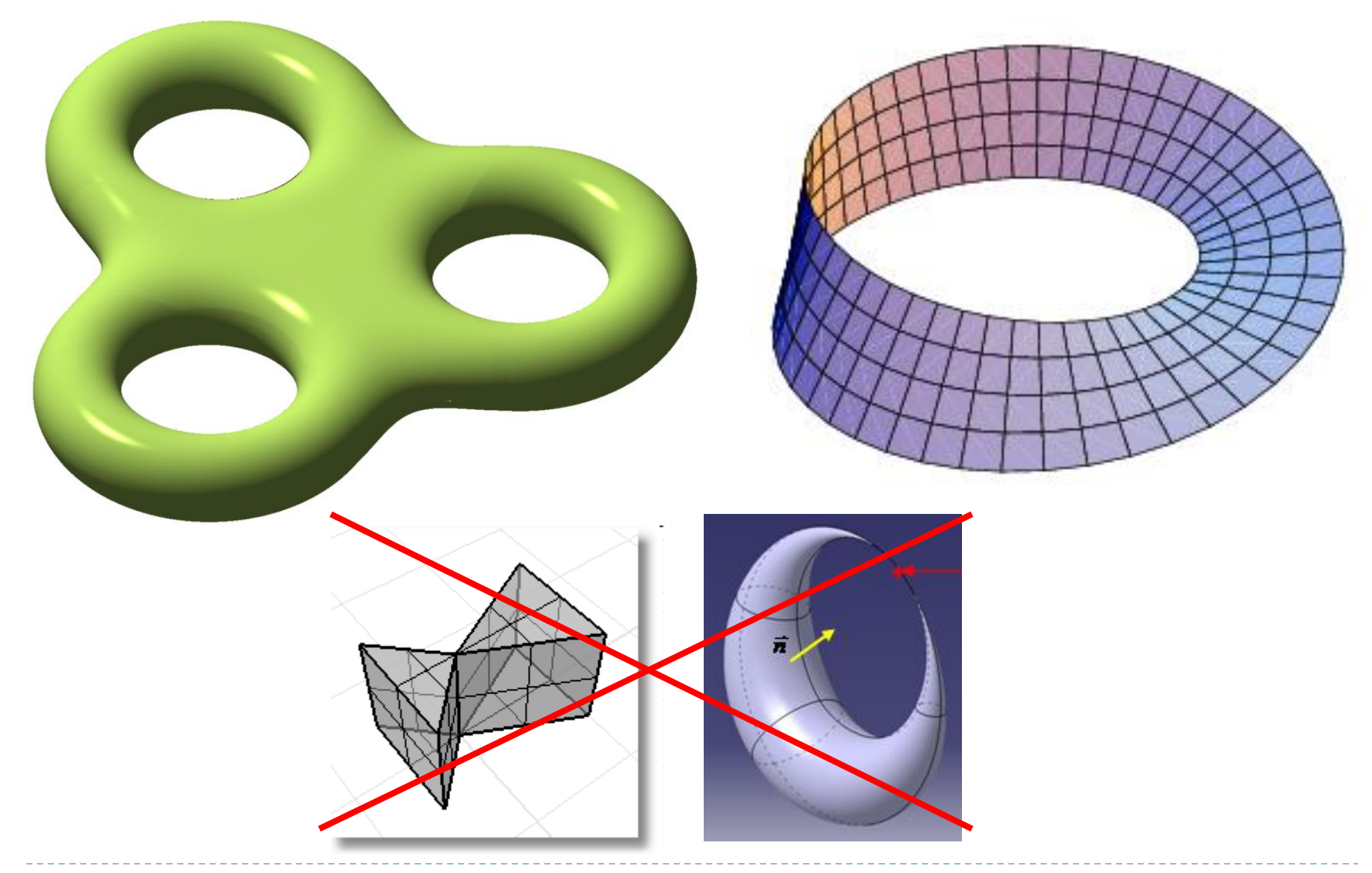

# **Polygonal mesh**

- ▶ Boundary representation of 3D object (polyhedron) or representation of 2D object (surface)
- Boundary represented as set of polygons (faces)
- ▶ Each polygon defined by ordered set of vertices
	- $\triangleright$  Vertices coordinates geometric information
	- Order of vertices topological information
- **Possible additional element = edges connecting 2** consecutive vertices in polygon
- Edges are shared between several neighboring polygons

wikipedia.org

Boundary representation of 2D object – line loop

faces

polygons

surfaces

**Geometric Modeling in Graphics**

vertices

edae

# **Extended polygonal mesh**

- ▶ Extended faces with holes and self intersecting edges
- ▶ Each face is originally defined as set of contours
- ▶ Type of representation in some modeling packages
- ▶ Can be transformed to simplified mesh with faces without holes – using tessellation algorithms (GLU tessellation, CGAL, Visualization Library, … )

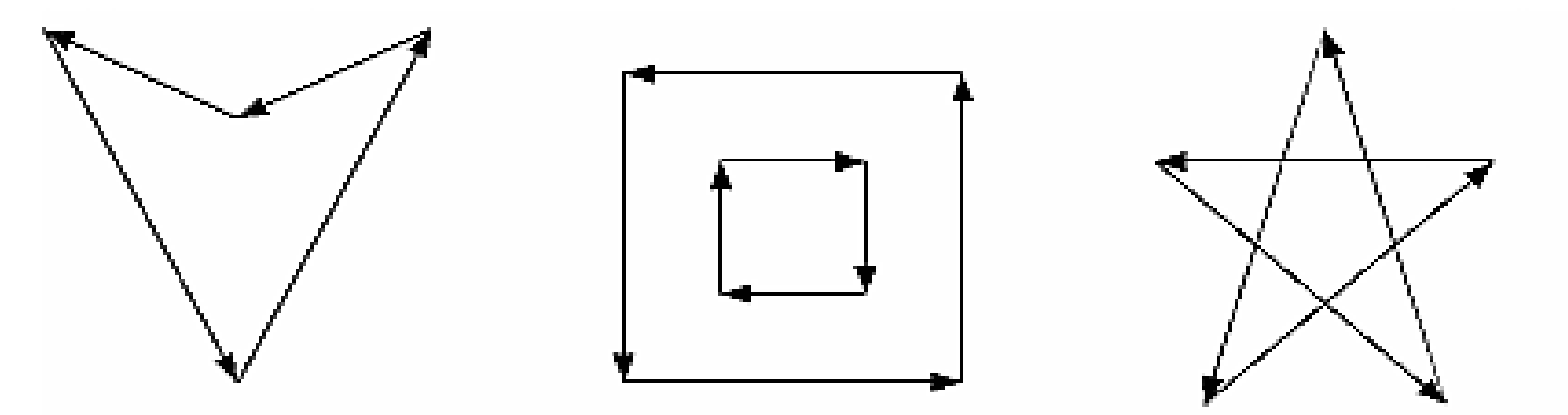

# **Polygonal mesh orientation**

- $\triangleright$  Edge orientation order of two vertices
- $\triangleright$  Polygon orientation order of vertices (edges) that defines polygon boundary
- $\triangleright$  Polygonal mesh orientation given by orientation of faces, such that polygons on common edge have opposite orientation
- If orientation exists orientable have both sides
- ▶ Computation of orientable area, volume

**Oriented Area of simple polygon** 

 $[x, y_i]$  is i-th vertex

$$
A = \frac{1}{2} \sum_{i=0}^{n-1} (x_i y_{i+1} - x_{i+1} y_i)
$$

**Oriented Volume of convex polyhedron** *xi* is any point of i-th face *Ai* is are of i-th face *ni* is normal of i-th facevolume =  $\frac{1}{3} \sum \vec{x}_i \cdot \hat{n}_i A_i$ 

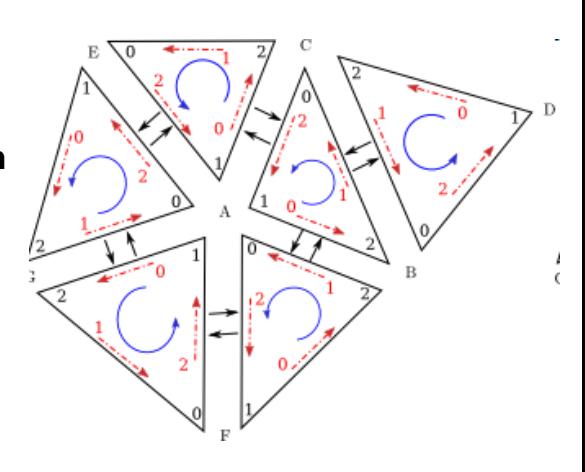

### **Euler characteristic**

- ▶ Boundary representation of 3D object using 2-manifold polygonal mesh
- ▶ Oriented 2-manifold polygonal mesh
- ▶ Works also for planar graphs
- Genus **g** number of holes in 3D object
- **V**, **E**, **F** number of vertices, edges, faces in mesh

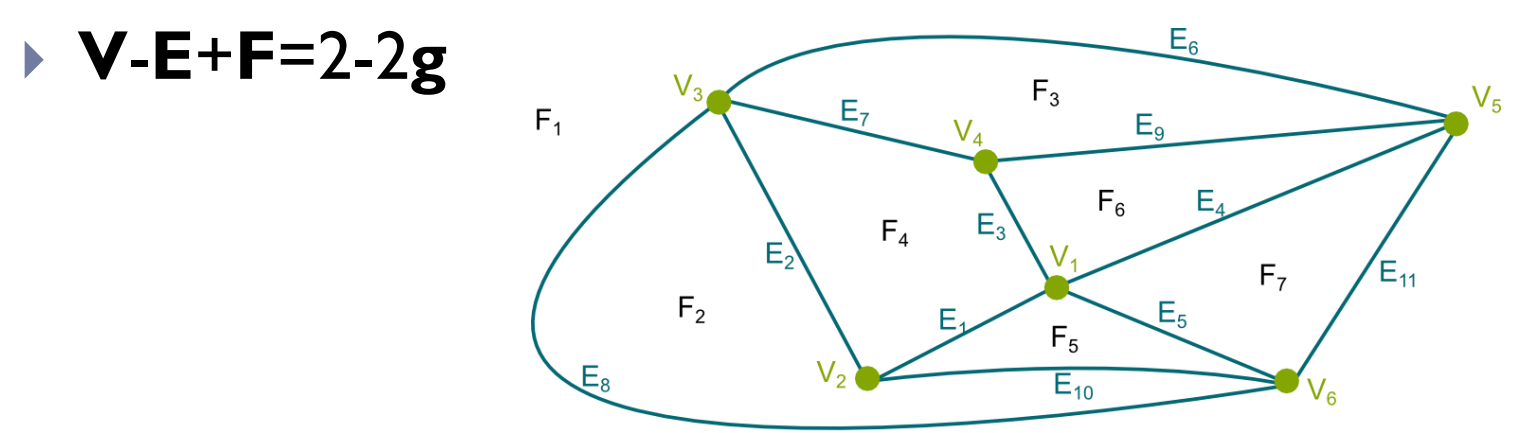

 $F - F + V = 7 - 11 + 6 = 2$ 

### **Euler characteristic**

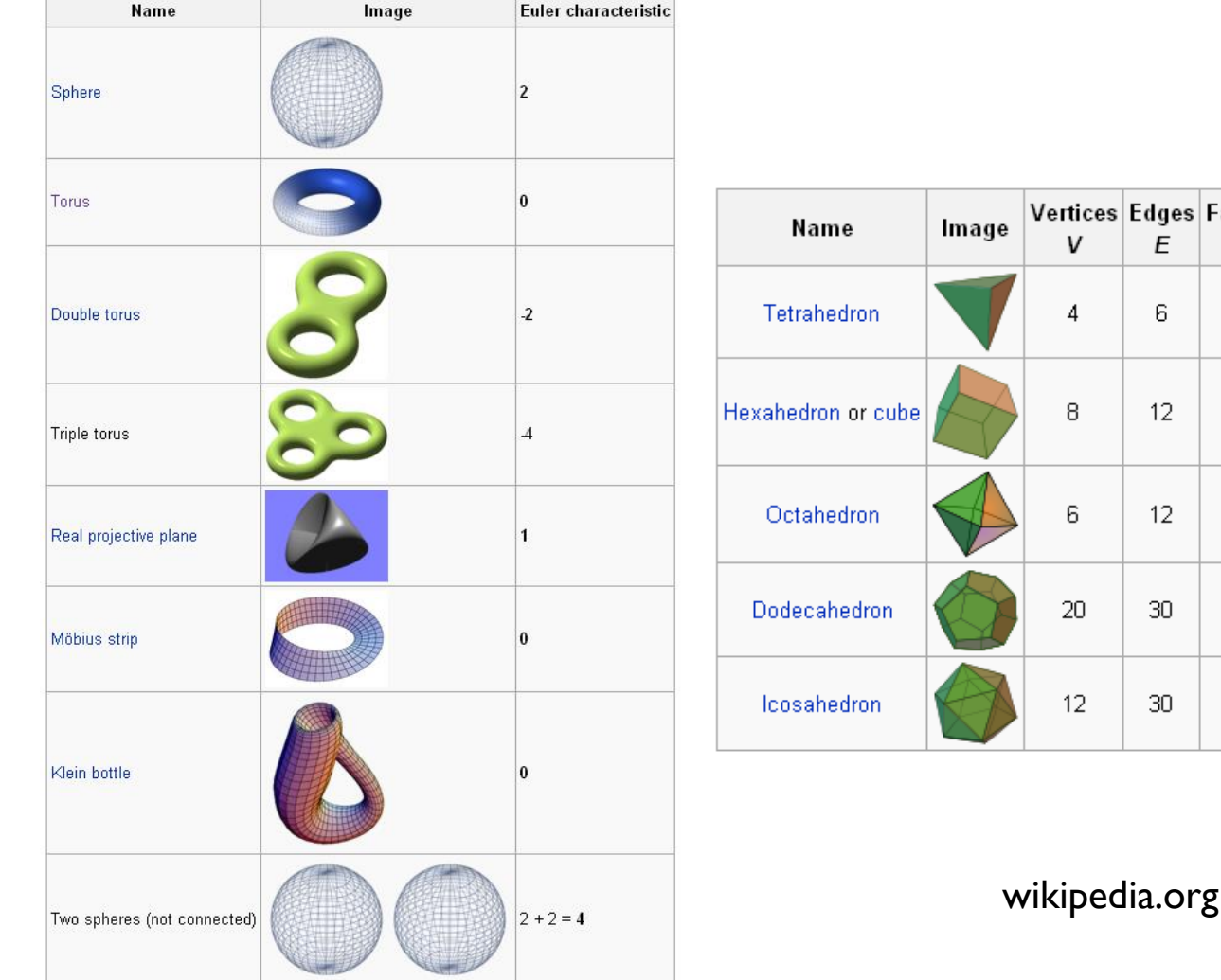

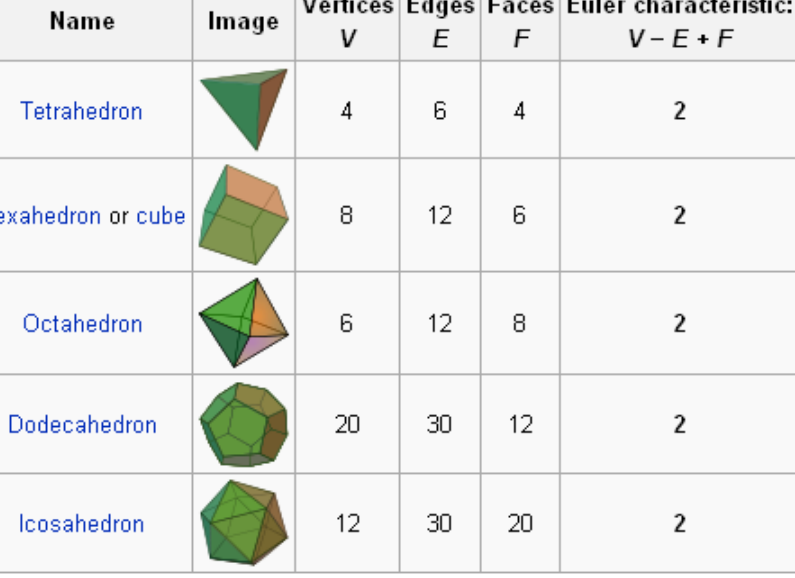

 $\overline{a}$  . The set of  $\overline{a}$ 

prg

# **Polygonal mesh structures**

- ▶ Structures representing vertices, edges, faces
- ▶ Memory complexity of structures
- ▶ Optimizing algorithms on these structures
- Algorithms for creation and update
- ▶ Geometric algorithms
	- $\blacktriangleright$  Transformations, intersections
- ▶ Topological algorithms
	- **Finding neighborhood elements**
- Visualization algorithms
	- Usually using graphics cards and 3D APIs

# **Topological algorithms**

- ▶ Find elements (vertices, edges, faces) that are connected with given element
- $\triangleright$  Connected through k other elements = searching in kring neighborhood
- ▶ Used frequently in many modeling algorithms

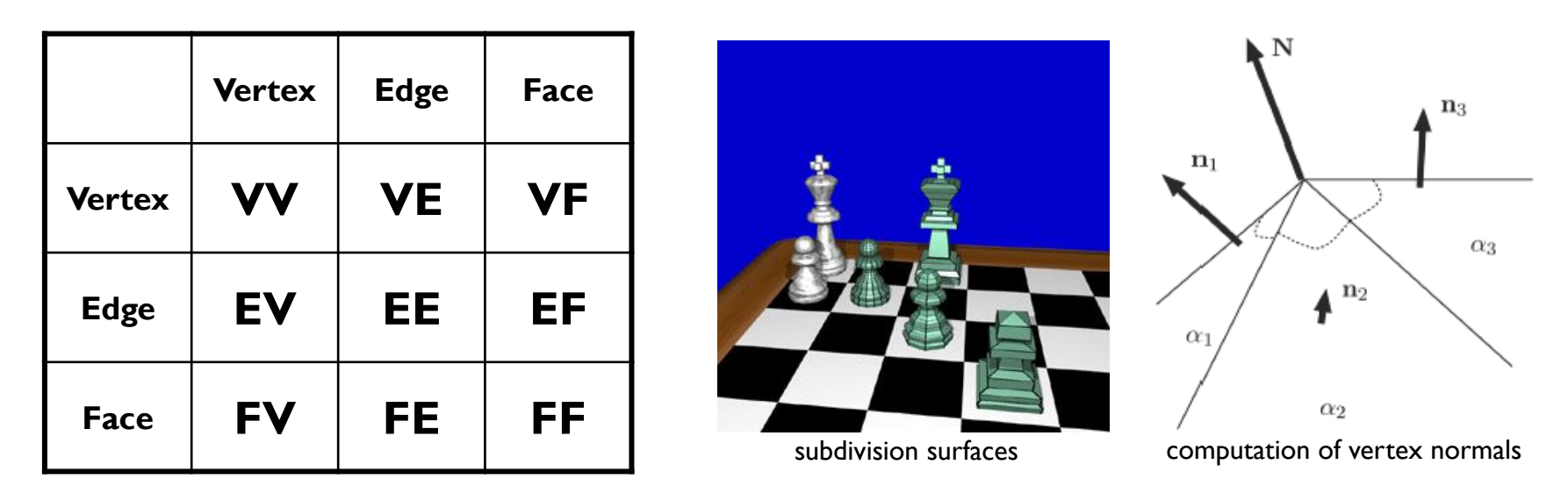

# **Edge-Vertex meshes**

- Simple representation of polygonal mesh
- Structure containing two sets
	- $\blacktriangleright$  List of vertices
	- List of edges, where each edge is given by two vertices  $=$  two pointers to list of vertices, several types of pointer
- $\triangleright$  No implicit representation of faces
- $\triangleright$  No information of neighboring elements = slow topological algorithms

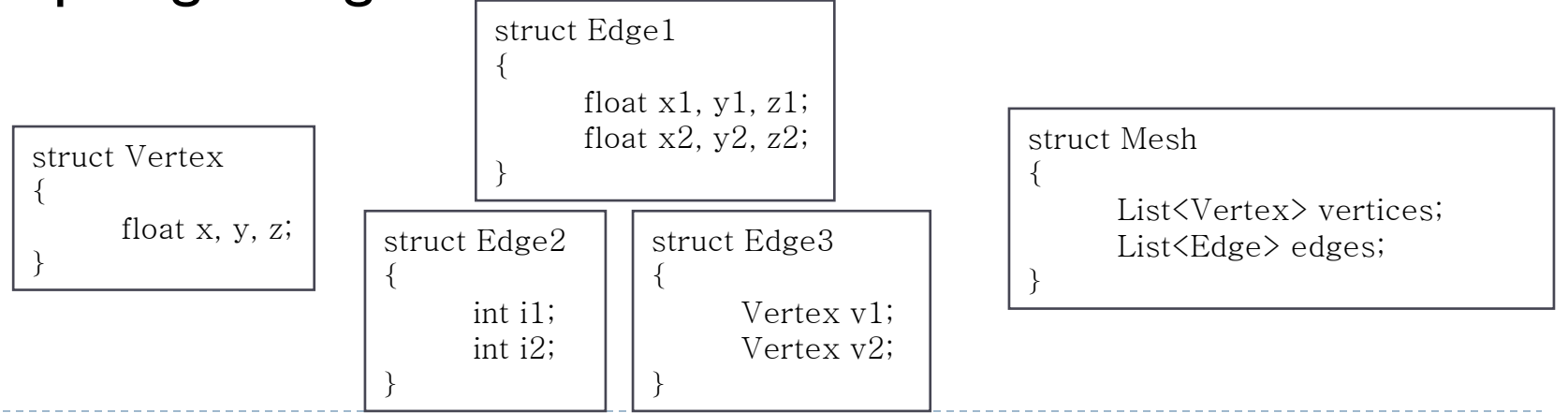

- Structure containing two sets
	- $\blacktriangleright$  List of vertices
	- **List of faces, where each face is given as ordered list of vertices**
- ▶ Order of vertices (edges) in face orientation of face
- ▶ No implicit representation of edges, but can be added third list of edges
- $\triangleright$  No information of neighboring elements = slow topological algorithms struct Face1 struct Mesh1 {

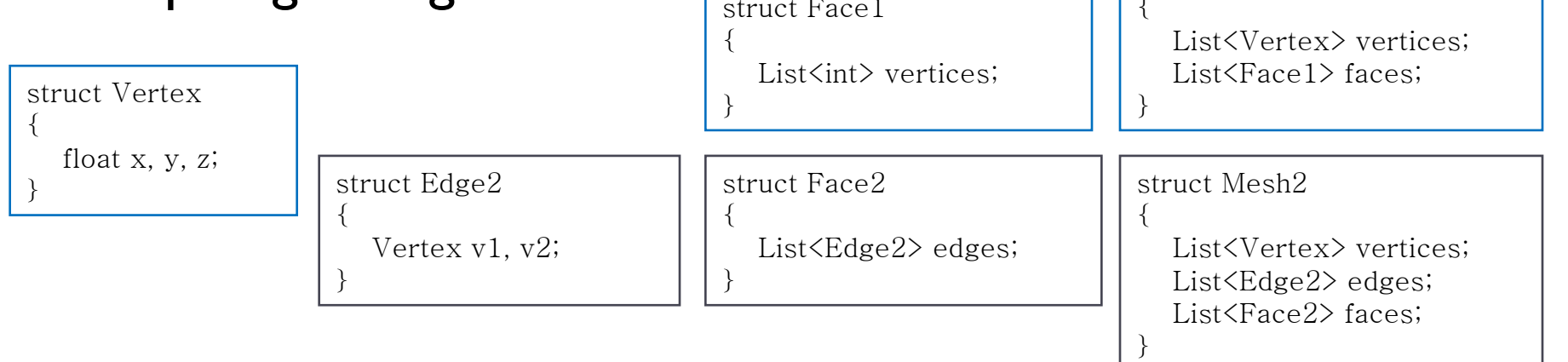

- ▶ Minimal structure for representing vertices, edges and faces
- ▶ Structure best suitable for visualization using graphics card and serialization using files
- $\triangleright$  File formats for meshes Collada, 3DS, OBJ, VRML, ...

```
<mesh>
            <source id="box-lib-positions" name="position">
               <float_array id="box-lib-positions-array" count="24">-1 1 1 1 1 1 -1 -1 1 1 -1 1 -1 1 -1 1 1 -1 -1 -1 -1 1 -1 -1 </float_array>
               <technique_common>
                  <accessor count="8" source="#box-lib-positions-array" stride="3">
                    \gamma <param name="X" type="float"/>
                    \gamma <param name="Y" type="float"/>
                    \gamma <param name="Z" type="float"/>
                  </accessor>
               </technique_common>
           \langle/source\rangle <vertices id="box-lib-vertices">
               <input semantic="POSITION" source="#box-lib-positions"/>
            </vertices>
            <polylist count="6" material="BlueSG">
               <input offset="0" semantic="VERTEX" source="#box-lib-vertices"/>
              \langle vcount\rangle4 4 4 4 4 \langle /vcount\rangle\langle p \rangle 0 2 3 1 0 1 5 4 6 7 3 2 0 4 6 2 3 7 5 1 5 7 6 4 \langle p \rangle </polylist>
</mesh>
```
- ▶ Visualization using modern graphics card and 3D APIs (Direct 3D, OpenGL, …)
- Using simple list (array) of vertex attributes and list (array) of triangles (polygons)
- ▶ Polygon is given as list of indices to vertex array
- ▶ Use 3D API to send these arrays to graphic card

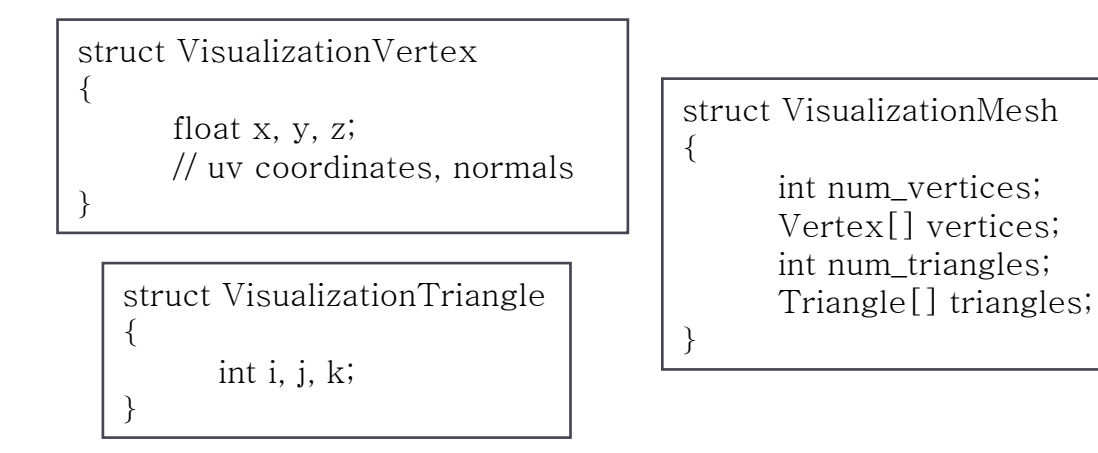

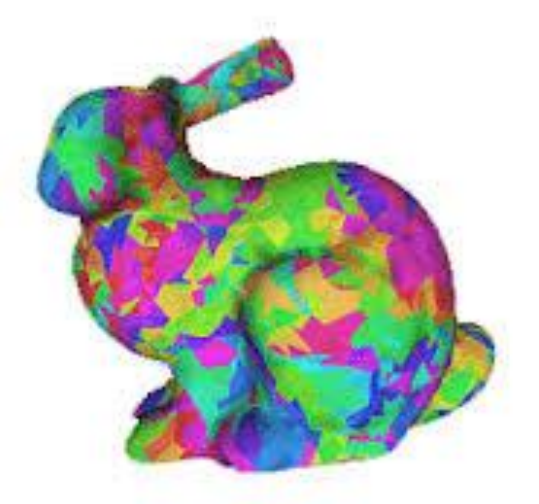

### Topological algorithms

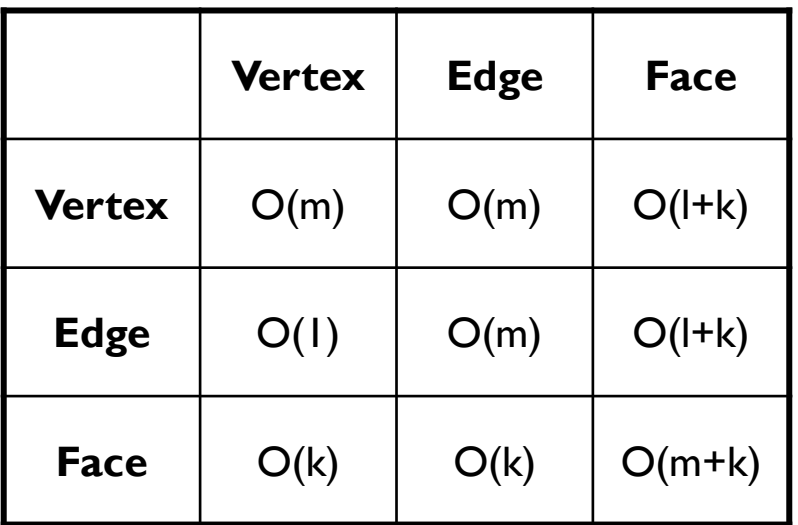

- **n** number of vertices
- **m** number of edges
- **l** number of faces
- **k** maximal number of vertices (edges) for face

```
FaceVertexMeshFF(Face2 face, Mesh2 mesh)
{
    List<Face2> result;
  for (int i = 0; i \le mesh.faces.size(); i^{+} + )
     mesh.edges[i].f1 = mesh.edges[i].f2 = NULL;
  for (int i = 0; i \le mesh.faces.size(); i^{+} + )
     for (int j = 0; j < mesh.faces[i].edges.size(); j++)\{if (mesh.faces[i].edges[i].f1 == NULL)mesh.faces[i].edges[i].f1 = mesh.faces[i];else if (mesh.faces[i].edges[j].f2 == NULL)mesh.faces[i].edges[j].f2 = mesh.faces[i];
 }
  for (int i = 0; i \leq face.edges.size(); i^{+} + )
\{if (face == face.edges[i].f1 && face.edges[i].f2 != NULL)
         result.add(face.edges[i].f2);
     if (face == face.edges[i].f2 && face.edges[i].f1 != NULL)
         result.add(face.edges[i].f1);
 }
    return result;
}
```

```
struct Edge2
{
    Vertex v1, v2;
   Face2 f1;
    Face2 f2;
}
```
# **Winged Edge**

- ▶ Structure for representing polygonal orientable 2manifold mesh
- ▶ Lists of vertices, edges (winged edges), faces
- Structure for vertex and face contains only one pointer to one incident edge + coordinates of vertex
- Extended incident data for edge structure, its members are given by edge and polyhedron orientation

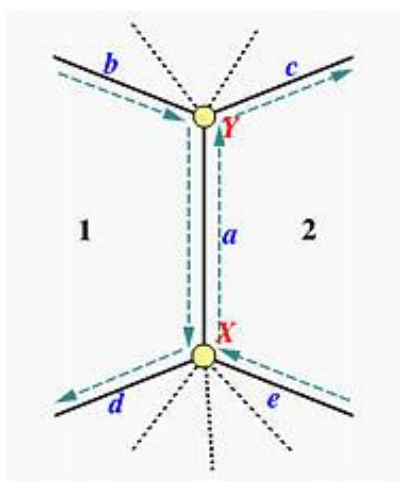

- *a* current edge
- *X* begin vertex of current edge
- *Y* end vertex of current edge
- *b* previous edge in orientation from left face
- *d* next edge in orientation from left face
- *c* next edge in orientation from right face
- *e* previous edge in orientation from right face
- 1 left face
- 2 right face

# **Winged Edge**

- ▶ Possibility to store only next edges (c, d) from left and right faces, removing previous faces (b, e)
- ▶ For extended meshes store one edge of each contour inside each face
- Visualization & file serialization covert between facevertex mesh and winged-edge mesh

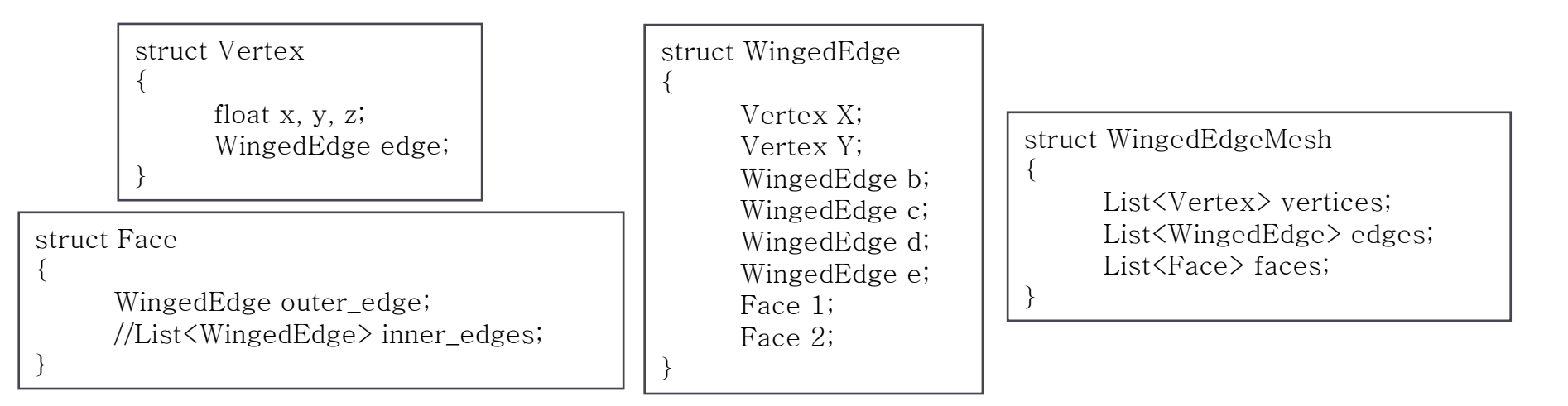

### **Winged Edge example**

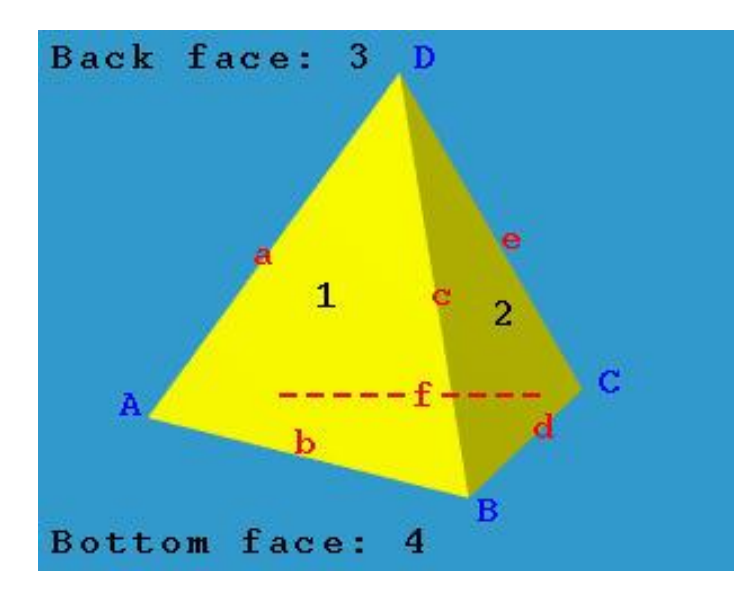

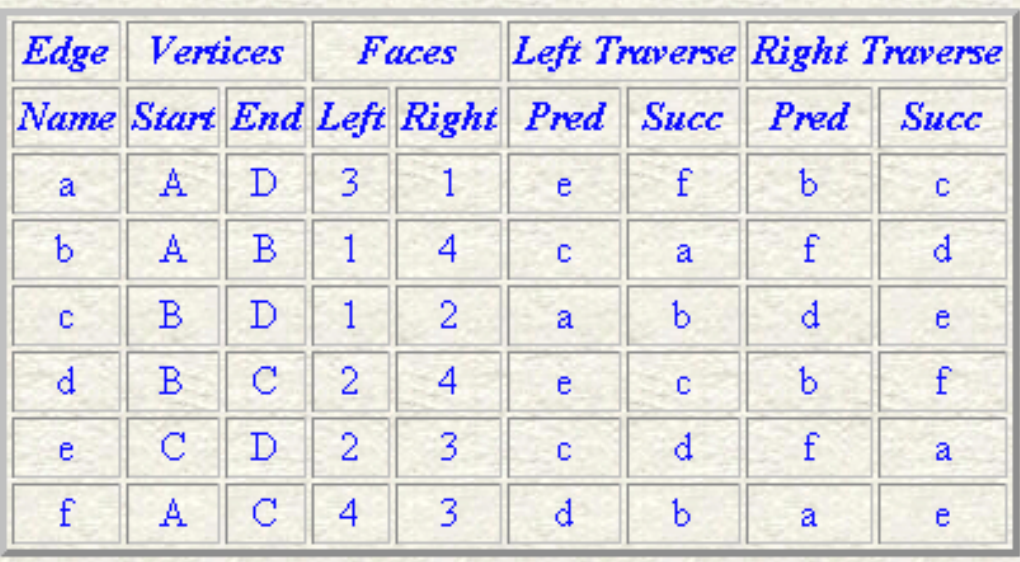

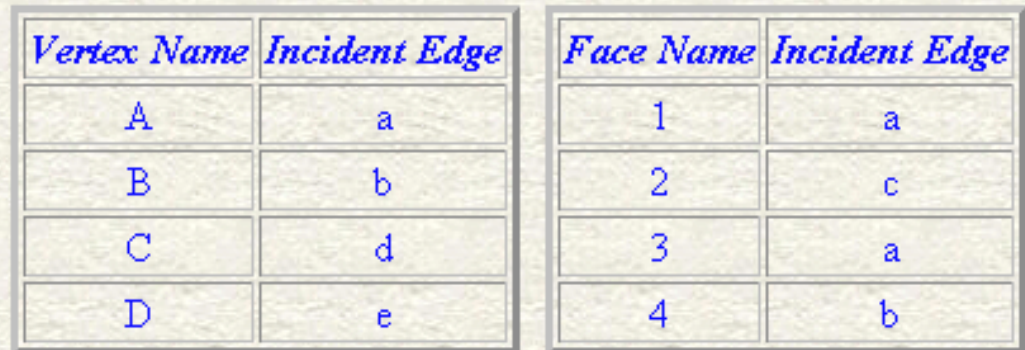

http://www.cs.mtu.edu/~shene/COURSES/cs3621/NOTES/model/winged-e.html

# **Winged Edge**

▶ All topological algorithms in constant time, higher memory

}

```
WingedEdgeFF(Face face) {
      WingedEdge start_edge = face.outer_edge;
      WingedEdge current_edge;
      if (start edge.1 == face) {
             result.Add(start_edge.2);
             current_edge = start_edge.d;
      }
      else if (start_edge.2 == face) {
             result.Add(start_edge.2);
             current_edge = start_edge.c;
      }
      else return;
      while (current edge != start edge) {
             if (current_edge.1 == face) {
                    result.Add(current_edge.2);
                    current_edge = current_edge.d;
             }
             else if (current edge.2 == face) {
                    result.Add(current_edge.1);
                    current edge = current edge.c;
             }
      }
      return result;
}
```

```
WingedEdgeVE(Vertex vertex) {
      WingedEdge start_edge = vertex.edge;
      WingedEdge current_edge;
      WingedEdge prev_edge = start_edge;
      if (vertex == start_edge.X)
             current_edge = start_edge.d;
      else
             current_edge = start_edge.c;
      result.Add(start_edge);
      while (current edge != start edge) {
             result.Add(current_edge);
             if (vertex == current edge.X) {
                   if (prev_edge == current_edge.e)
                          current_edge = current_edge.d;
                   else
                          current_edge = current_edge.e;
             }
             else {
                   if (prev_edge == current_edge.c)
                          current_edge = current_edge.b;
                   else
                          current_edge = current_edge.c;
             }
             prev\_edge = result.Last();}
      return result;
```
# **Quad Edge**

- ▶ Structure used mainly for representing graphs and its dual graphs – flipping vertices and faces
- Structure for vertex and face is almost the same, represented by same pointer
- ▶ List od data (vertices and faces) and list of quad edges
- $\triangleright$  New structure half edge connection from start vertex of edge to end vertex of edge or from one face to second face over edge
- ▶ Half edge holds starting data pointer (element) and pointer to next half-edge around starting vertex or edge
- Set of 4 half edges  $-$  quad edge

# **Quad Edge**

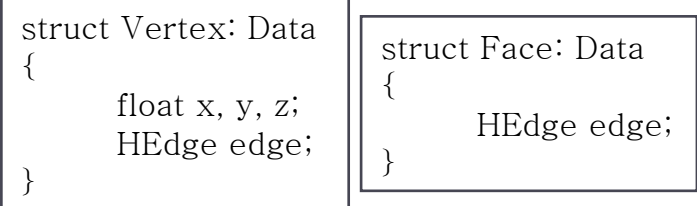

struct QuadEdge { HEdge e[4]; }

struct HEdge

HEdge next; // Onext Data data; // vertex, face info QuadEdge parent;

}

}

{

struct QuadEdgeMesh  $\{$ 

List<Data> vertices and faces; List<QuadEdge> edges;

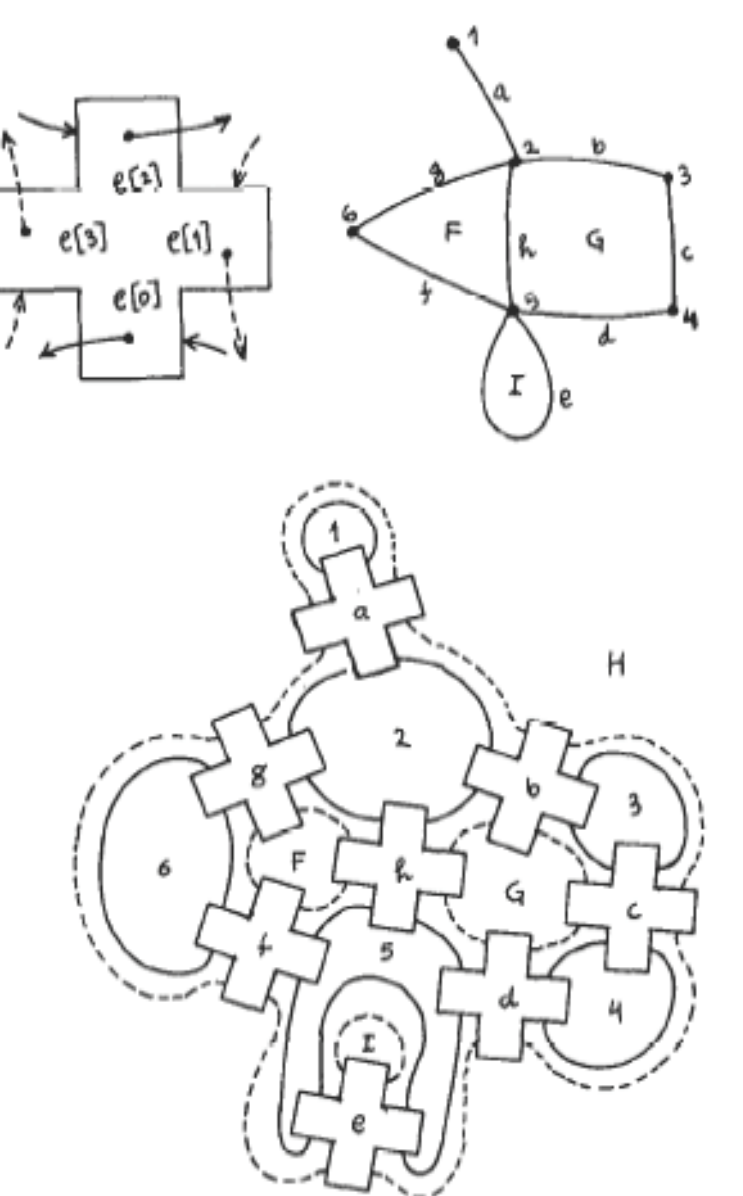

Leonidas Guibas and Jorge Stolfi. 1985. Primitives for the manipulation of general subdivisions and the computation of Voronoi.

### **Geometric Modeling in Graphics**

Η

# **Algebra on edges**

### ▶ Function for given half edge:

- Rot rotating half edge by 90° counterclockwise
- Sym symmetrical half edge
- Next next half edge; can be around origin, destination, left, right object of given half edge (Onext, Dnext, Lnext, Rnext)
- Prev previous half edge, again around four elements
- Org origin element, where half edge starts
- Dest destination element, where half edge ends

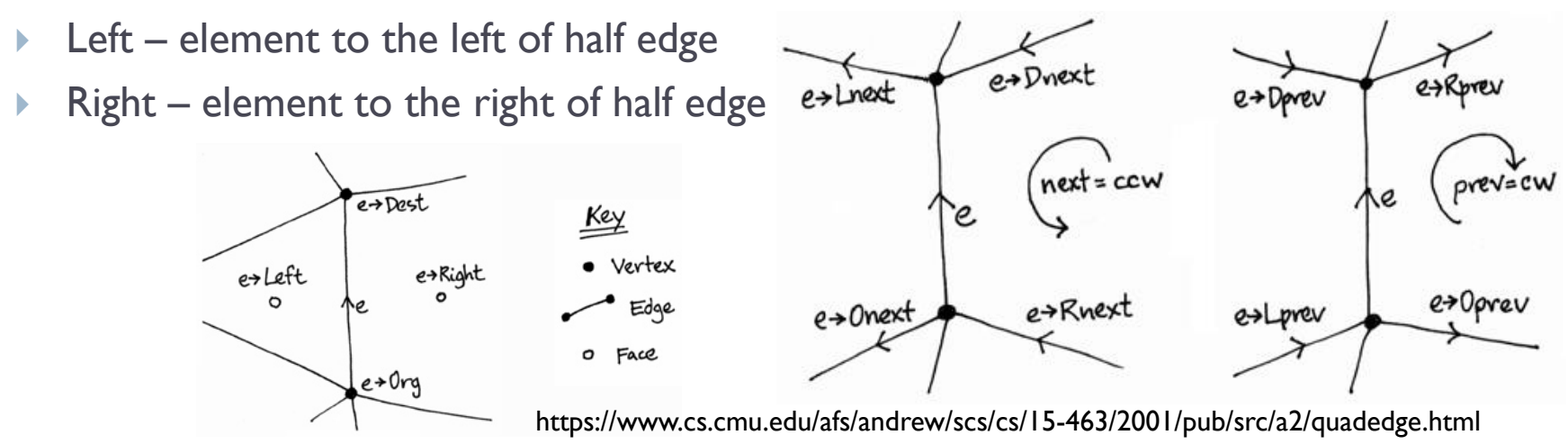

## **Algebra on edges**

- Rot(e) = e->parent->e[(r+1) mod 4]; // r is index of e in e->parent QuadEdge
- $\triangleright$  Sym(e) = Rot(Rot(e)) = e->parent->e[(r+2) mod 4];
- $\triangleright$  Org(e) = e->data;
- $\triangleright$  Dest(e) = Sym(e)->data;
- Rot-1(e) = e->parent->e[(r+3) mod 4] = Rot(Rot(Rot(e)));
- Right(e) = Rot-1(e)->data;
- $\blacktriangleright$  Left(e) = Rot(e)->data;
- $\triangleright$  Onext(e) = e->next;
- $\rightarrow$  Oprev(e) = Rot(Onext(Rot(e)));
- $\triangleright$  Dnext(e) = Sym(Onext(Sym(e)));
- $\triangleright$  Dprev(e) = Rot-1(Onext(Rot-1(e)));
- $\blacktriangleright$  Lnext(e) = Rot(Onext(Rot-1(e)));
- $\blacktriangleright$  Lprev(e) = Sym(Onext(e));
- Rnext(e) = Rot-1(Onext(Rot(e)));
- $Rprev(e) =$  Onext(Sym(e));

•Only Rot a Onext is needed, all other operators can be computed •That is reason for only next and parent members in QuadEdge structure

# **Quad Edge**

{

}

QuadEdgeFF(Face face)

```
HEdge start edge = face.edge;
result.Add(Sym(start_edge).data);
HEdge current_edge = Onext(start\_edge); // = start_edge.next
while (current_edge && current_edge != start_edge)
{
      result.Add(Sym(current_edge).data);
      current_edge = Onext(current_edge);
}
return result;
```

```
QuadEdgeVE(Vertex vertex)
{
     HEdge start_edge = vertex.edge;
     result.Add(start_edge);
     HEdge current_edge = Onext(start\_edge); // = start_edge.next
      while (current_edge && current_edge != start_edge)
      {
           result.Add(current_edge);
           current_edge = Onext(current_edge);
      }
     return result;
}
```
### **Delaunay-Voronoi dual graphs**

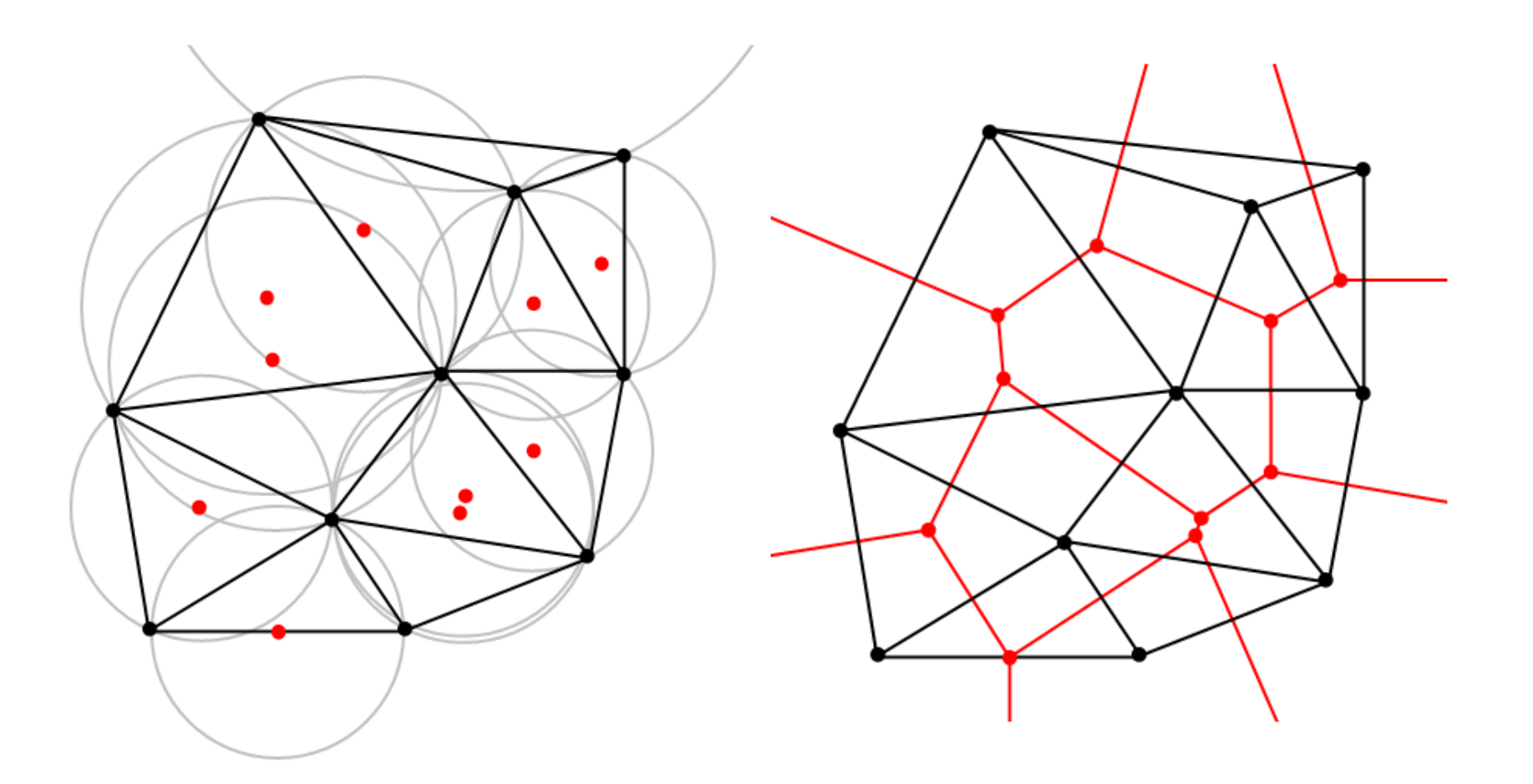

### **DCEL and Half-Edge**

- ▶ Solving problems with orientation in Winged Edge
- ▶ Breaking each edge into two half-edges, "arrows" or oriented edges
- ▶ DCEL Double Connected Edge List for 2-manifold polygonal mesh, contains list of vertices, faces and half edges
- ▶ Each Half-edge contains
	- ▶ Pointer to opposite or twin half-edge, together they form whole edge, can be NULL if there is no opposite half-edge
	- ▶ Pointer to vertex where this half-edge starts (or ends)
	- ▶ Pointer to face where half-edge belongs, direction of half-edge is given by orientation inside this face
	- ▶ Pointer to next half-edge in orientation of half-edge's face

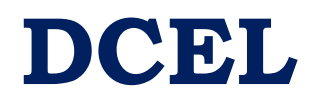

▶ Can represents also extended polygonal meshes – face then contains one half-edge for each contour

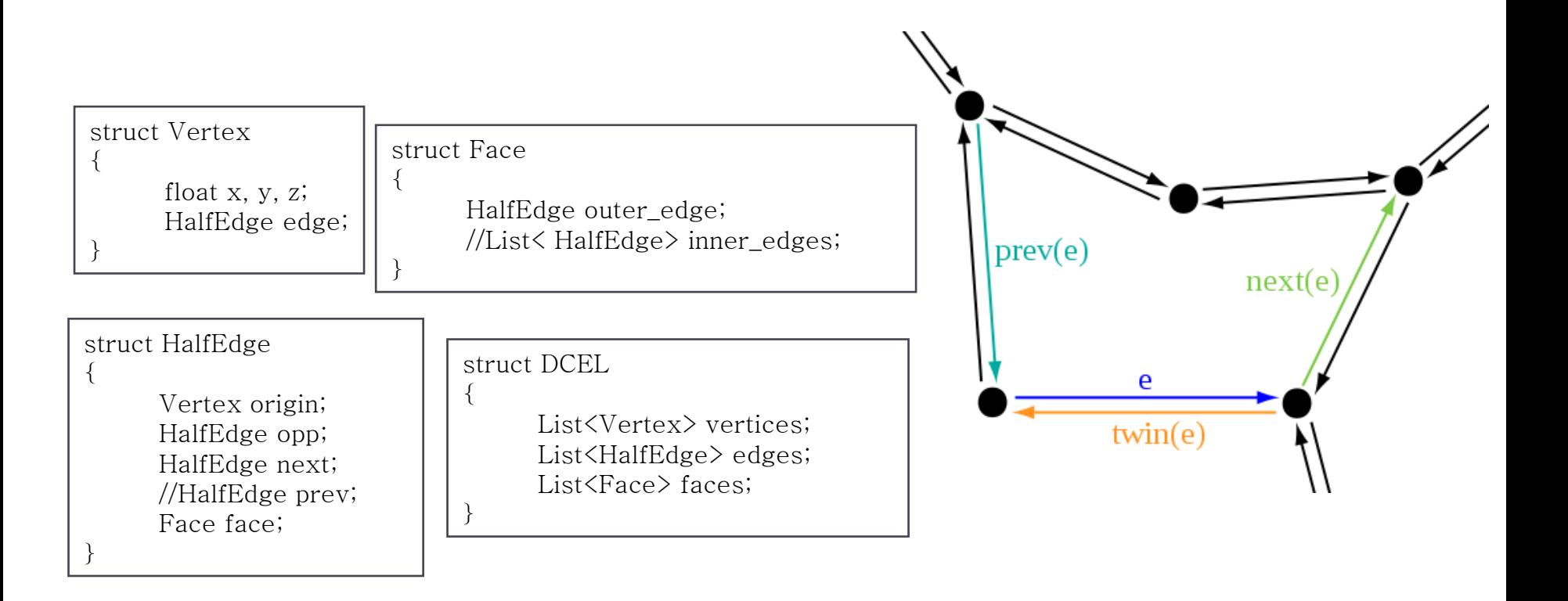

### **DCEL example**

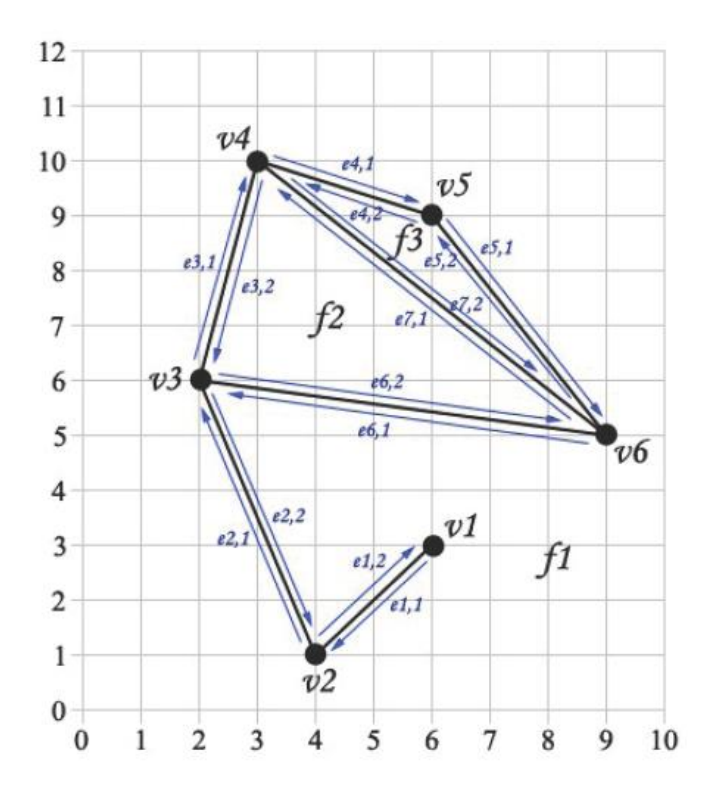

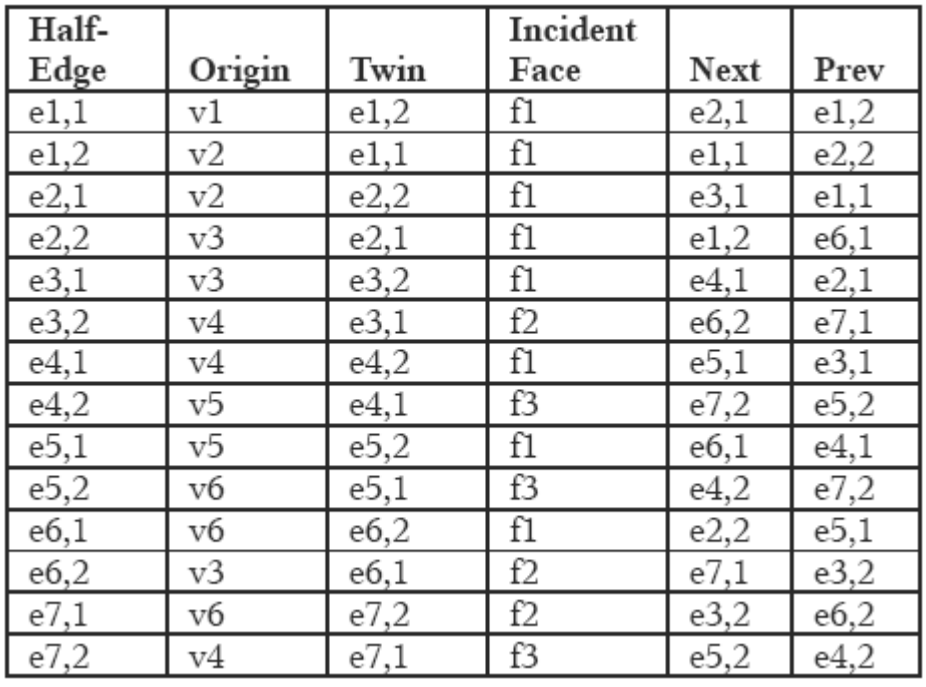

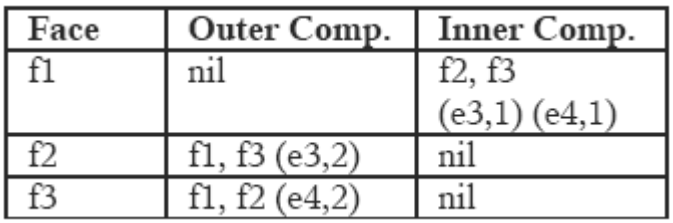

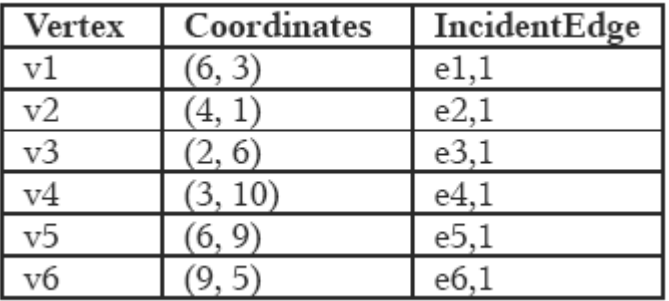

# **DCEL topological algorithms**

```
HalfEdgeFF(Face face)
```
{

}

```
HalfEdge start_edge = face.outer_edge;
if (start_edge.opp)
      result.Add(start_edge.opp.face);
HalfEdge current_edge = start_edge.next;
while (current_edge && current_edge != start_edge)
{
      result.Add(current_edge.opp.face);
      current_edge = current_edge.next;
}
return result;
```
#### All in constant time!

```
HalfEdgeVE(Vertex vertex)
{
      HalfEdge start_edge = vertex.edge;
      result.Add(start_edge);
      HalfEdge current_edge = start_edge.opp.next;
      while (current_edge && current_edge != start_edge)
      {
            result.Add(current_edge);
            current edge = current edge.open.next;}
      return result;
}
```
### **Face-Vertex mesh to DCEL mesh**

- ▶ Used mainly when importing mesh from file
	- ▶ I. Copy list of vertices and faces from Face-Vertex mesh to DCEL mesh
	- ▶ 2a. For each face traverse all edges of that face, create half edge for each face vertex and fill origin, next and face pointers
	- ▶ 2b. While traversing faces and its vertices, remember all incident (incoming) half-edges for each vertex
	- ▶ 3. Then for each half-edge, find opposite half-edge by searching incoming half-edges for origin vertex, here we need 2-manifold property to simple achieve this
	- ▶ 4. Add one arbitrary incident half-edge for each face and vertex
- ▶ Computational complexity is linear

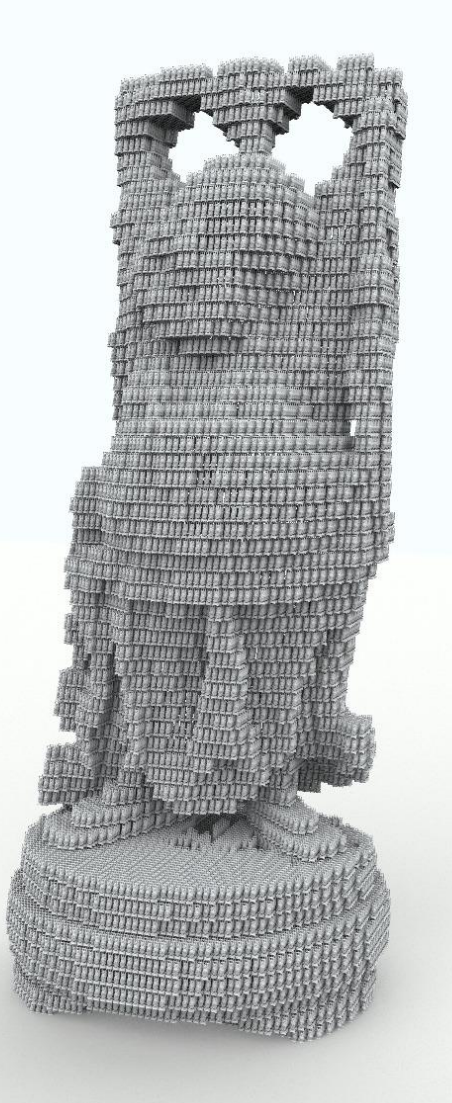

# **The End for today**